# SQL i SQL gpt – Kaggle i vežbanje sa Netflixovom skupom podataka

Kaggle je platforma koja služi za organizovanje takmičenja u analizi podataka i mašinskom učenju. Osnovana je 2010. godine i danas je deo Google LLC-a. Kaggle omogućava korisnicima, koji su, u većini slučajeva, naučnici iz oblasti podataka, studenti, inženjeri mašinskog učenja, i stručnjaci za statistiku, da učestvuju u izazovima koji zahtevaju složene analize podataka i razvoj prediktivnih modela.

Evo nekoliko ključnih karakteristika Kaggle platforme:

- **Takmičenja**: Kaggle hostuje takmičenja u kojima kompanije i istraživači postavljaju probleme sa stvarnim podacima i nude nagrade za najbolja rešenja. Ova takmičenja mogu biti u vezi sa predviđanjem, klasifikacijom, optimizacijom i mnogim drugim oblastima.
- **Kaggle Kernels**: Platforma nudi okruženje zvano Kernels (sada poznato kao Kaggle Code), koje omogućava korisnicima da pišu i izvršavaju kod direktno na Kaggle-u koristeći Jupyter notebooks. To korisnicima olakšava eksperimentisanje sa podacima i deljenje svojih rezultata i metoda.
- **Kursevi**: Kaggle takođe nudi niz obrazovnih kurseva koji pokrivaju razne teme vezane za nauku o podacima i mašinsko učenje, što korisnicima pomaže da nauče nove veštine ili poboljšaju postojeće.
- **Skupovi podataka**: Na Kaggle-u je dostupno mnoštvo otvorenih skupova podataka koje korisnici mogu koristiti za svoje projekte i analize. Ovi datasetovi su veoma raznoliki, od ekonomskih i zdravstvenih podataka do slika i video materijala.
- **Zajednica**: Kaggle ima veoma aktivnu zajednicu korisnika koji redovno deluju uvidi, rešenja i tutorijale. Zajednica omogućava mreženje, saradnju i razmenu znanja među entuzijastima za nauku o podacima.

Kaggle je postao jedan od najvažnijih resursa za svakoga ko se bavi naukom o podacima, pružajući pristup realnim problemima, alatima za rad sa podacima, i bogatoj zajednici stručnjaka i entuzijasta.

Da li Kaggle može da se koristi za rad i vežbanje SQL-a

Platforma nudi nekoliko načina na koje korisnici mogu unaprediti svoje veštine u radu sa SQL-om:

# **1. Kaggle Kernels (Code)**

Kaggle Kernels, sada poznat kao Kaggle Code, omogućava korisnicima da kreiraju Jupyter beležnice direktno na platformi, koje mogu uključivati SQL kod. Korisnici mogu da učitaju dostupne datasetove i izvršavaju SQL upite direktno unutar beležnica. To je odlična prilika za praktični rad sa SQL-om, jer se može eksperimentisati sa stvarnim podacima i odmah videti rezultate upita.

# **2. Skupovi podataka**

Kaggle nudi širok spektar skupova podataka (datasetova) koji su dostupni za preuzimanje i analizu. Mnoštvo ovih podataka je u formi koja može biti lako učitana u SQL bazu podataka kao što je SQLite, MySQL ili drugi sistemi za upravljanje bazama podataka. Korisnici mogu praktikovati svoje SQL veštine pišući upite za razne vrste analiza, kao što su agregacije, spajanja, sortiranja, i mnoge druge operacije.

# **3. Obrazovni kursevi**

Kaggle takođe nudi kurseve koji mogu pomoći u učenju i poboljšanju veština rada sa SQL-om. Postoji specifičan kurs za SQL koji korisnike vodi kroz osnove pisanja i optimizacije SQL upita, koristeći stvarne primere i interaktivne vežbe.

# **4. Zajednica**

Interakcija sa zajednicom na Kaggle-u može takođe biti korisna za učenje SQL-a. Korisnici često dele svoje kodove i tehnike u Kaggle Kernels (Code), što drugima omogućava da uče iz praktičnih primera. Diskusije i forumi na Kaggle-u takođe mogu biti izvor saveta i trikova za efikasnije korišćenje SQL-a.

# Preuzimanje skupa podataka sa Kaggle sajta

Kliknite na link:<https://www.kaggle.com/>

U vrhu ekrana će se pojaviti

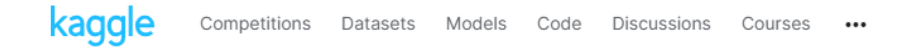

Izaberite Datasets ili skupove podataka. U polje za pretraživanje ukucajte Netflix:

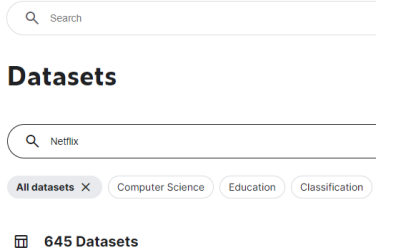

Izaberite skup podataka prema jednom od kriterijuma:

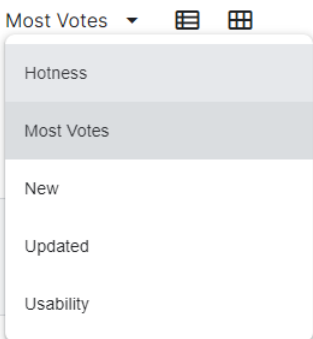

Ako izaberemo opciju da se prikaže prvo skup podataka koji je dobio najviše glasova:

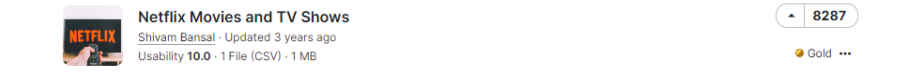

Skup podataka ima najviše glasova, ali je star 3 godine.

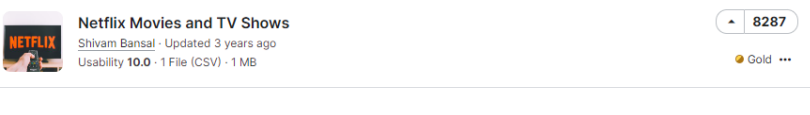

Ako izaberemo skup koji je poslednji dodat:

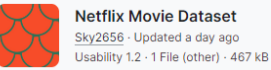

Ako izaberemo poslednji ažuriran:

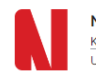

Netflix Stock Data - Live and Latest Kalilur Rahman - Updated a day ago Usability 10.0 · 110 kB

 $\sqrt{28}$ @ Silver ...

 $\left( \bullet \right)$ 

Svoju analizu i vežbanje SQL programskog jezika ćemo započeti sa sledećim skupom podataka:

<https://www.kaggle.com/datasets/thedevastator/netflix-imdb-scores>

Nakon što kliknete Download na vaš računar će se u direktorijum Download preuzeti arhiviran fajl.

# SQL gpt

Pokrenite SQL gpt:

<https://chat.openai.com/g/g-b1VoJCEIT-sql-gpt>

SQL gpt smo kreirali i obučili na kompletnom sadržaju knjige "SQL i SQLgpt".

Nakon pokretanja SQLgpt bota, kliknite spajalicu u polju za unos i izaberite sa svog računa preuzet skup podataka sa Kaggle sajta.

*Upit: Analiziraj skup podataka i prikaži mi šta sve sadrži.*

SQLgpt:

Fajl "netflix\_weekly\_countrywise\_top10.csv" sadrži sledeće kolone sa podacima:

- 1. **week** (object) Nedelja za koju se prikazuju podaci, u formatu datuma.
- 2. **country** (object) Ime zemlje za koju se prikazuju podaci.
- 3. **iso\_a2** (object) Dvobukveni ISO kod zemlje.
- 4. **category** (object) Kategorija sadržaja, kao što su filmovi ili serije.
- 5. **id** (int64) Numerički identifikator za svaki naslov.
- 6. **title** (object) Naslov emisije ili filma.
- 7. **rank** (int64) Rang naslova unutar top 10 liste za tu nedelju i zemlju.
- 8. **weeks\_in\_top10** (int64) Broj nedelja koliko je naslov proveo u top 10.

U tabeli je ukupno 270.400 redova, što ukazuje na bogat set podataka koji pokriva različite zemlje i vremenske periode, i može se koristiti za razne analize trendova i popularnosti Netflix sadržaja po zemljama.

*Upit: Koje sve vrste analiza možeš da izvršiš na ovom skupu podataka?*

SQLgpt:

Sa bazom podataka kao što je "netflix\_weekly\_countrywise\_top10.csv", koja obuhvata informacije o nedeljnim top 10 naslovima na Netflixu po zemljama, možemo izvršiti različite analize koje će pružiti uvid u gledanost i popularnost sadržaja. Evo nekoliko predloga:

- 1. **Analiza popularnosti po zemljama:**
- Identifikacija najpopularnijih naslova u svakoj zemlji.
- Upoređivanje koje serije ili filmovi su popularni u različitim regionima.
- 2. **Trendovi:**
- Praćenje kako se popularnost određenih serija ili filmova menja tokom vremena.

• Identifikacija naslova sa najdužim periodom zadržavanja u top 10.

### 3. **Analiza žanrova:**

- Koje žanrove gledaoci preferiraju u različitim zemljama?
- Praćenje promena u popularnosti žanrova tokom različitih perioda godine.

#### 4. **Uticaj regionalnih i globalnih događaja:**

- Analiza uticaja praznika, sportskih događaja, ili globalnih vesti na popularnost određenih naslova.
- Ispitivanje da li regionalni događaji imaju uticaj na rangiranje serija i filmova.

#### 5. **Korelacija sa marketingom i lansiranjima:**

- Utiču li velike marketinške kampanje na to koliko dugo naslovi ostaju u top 10?
- Analiza efekata lansiranja novih sezona ili ekskluzivnih serija na gledanost.

#### 6. **Demografska analiza:**

- Ako su dostupni demografski podaci, analizirati koja starosna grupa ili demografska kategorija preferira određene naslove.
- 7. **Analiza performansi naslova:**
- Koje serije ili filmovi konstantno zauzimaju visoke pozicije u različitim zemljama?
- Identifikacija "spavača" hitova koji polako dobijaju na popularnosti.

Sve ove analize bi pružile vredne uvide u ponašanje gledalaca, marketinške strategije i globalnu popularnost sadržaja na Netflix platformi. Ukoliko želite da se fokusiramo na neku specifičnu analizu, slobodno podelite detalje vašeg interesovanja.

# Analize

Identifikuj najpopularnije naslove po zemljama.

SQL gpt:

Da bih identifikovao najpopularnije naslove po zemljama koristeći SQL upit, potrebno je analizirati podatke iz tabele koja sadrži rangiranje naslova u top 10, kao i broj nedelja koliko su ti naslovi ostali u top 10. SQL upit će izgledati ovako:

```
SELECT
    country,
     title,
   MAX (weeks in top10) AS max weeks in top10
FROM
    netflix_data
GROUP BY
    country,
    title
ORDER BY
    country,
    max weeks in top10 DESC;
```
Ovaj upit grupiše podatke po zemlji i naslovu, a zatim izračunava maksimalan broj nedelja koliko je svaki naslov ostao u top 10 za tu zemlju. Rezultati su poredani po zemlji i broju nedelja, čime se za svaku zemlju na vrhu liste nalaze naslovi sa najdužim periodom prisustva u top 10.

Da bih izvršio ovaj upit i prikazao rezultate, potrebno je da imam pristup bazi podataka u kojoj se nalaze ti podaci. Pošto trenutno radimo unutar okruženja koje ne podržava direktan SQL upit, mogu simulirati ovu analizu korišćenjem Pythona i biblioteke Pandas. Da li želite da nastavim sa Python simulacijom za ovaj upit?

*Upit: Da, želim.*

Nakon izvršene Python simulacije, rezultat je bio sledeći:

Evo liste najpopularnijih naslova po zemljama, na osnovu najdužeg boravka u top 10 listi za svaku zemlju:

- **Argentina**: "Pasión de Gavilanes: Season 1" 82 nedelje u top 10.
- **Australia**: "Paw Patrol: The Movie" 21 nedelja u top 10.

- **Austria**: "Manifest: Season 1" 18 nedelja u top 10.
- **Bahamas**: "SpongeBob SquarePants: Season 9" 33 nedelje u top 10.
- **Bahrain**: "Squid Game: Season 1" 16 nedelja u top 10.
- **Bangladesh**: "Business Proposal: Limited Series" 29 nedelja u top 10.
- **Belgium**: "The Super Mario Bros. Movie" 20 nedelja u top 10.
- **Bolivia**: "Pablo Escobar, el patrón del mal: Season 1" 83 nedelje u top 10.
- **Brazil**: "Chiquititas" 93 nedelje u top 10.
- **Bulgaria**: "Red Notice" 18 nedelja u top 10.

Ovi rezultati pokazuju koja su dela bila najduže prisutna u nedeljnim top 10 listama u svakoj zemlji, što ukazuje na njihovu popularnost i dugotrajnu privlačnost za publiku u tim regionima.

*Upit: Napopularniji naslov u Srbiji?*

SQL gpt: U Srbiji, najpopularniji naslov na Netflixu, na osnovu najdužeg boravka u top 10 listi, je **"Red Notice"** sa 24 nedelje u top 10.

*Upit: Identifikacija naslova sa najdužim periodom zadržavanja u top 10.. Prvo kreiraj SQL upit, a onda pokreni Python simulaciju.*

SQL gpt: Da identifikujemo naslov sa najdužim periodom zadržavanja u top 10 na globalnom nivou, SQL upit bi izgledao ovako:

```
SELECT
     title,
   MAX(weeks in top10) AS max weeks in top10
FROM
    netflix_data
GROUP BY
    title
ORDER BY
    max_weeks_in_top10 DESC
LIMIT 1;
```
Nakon pokretanja Python simulacije, odgovor je sledeći:

Naslov sa najdužim periodom zadržavanja u top 10 listi na globalnom nivou je **"Money Heist: Part 1"** sa impresivnih 113 nedelja. Ovo ukazuje na izuzetnu popularnost ove serije širom sveta.

*Upit: SQL upit za 10 naslova koji su se najduže zadržali u top 10 listi. Zatim pokreni Python simulaciju*

SQL gpt: SQL upit za pronalaženje 10 naslova koji su se najduže zadržali u top 10 listi bi glasio:

```
SELECT
     title,
    MAX(weeks in top10) AS max weeks in top10
FROM
    netflix_data
GROUP BY
     title
ORDER BY
    max_weeks_in_top10 DESC
LIMIT 10;
Rezultat nakon Python i Pandas simulacije:
```
Evo liste 10 naslova koji su se najduže zadržali u top 10 listi na Netflixu:

- **Money Heist: Part 1** 113 nedelja
- **Pablo Escobar, el patrón del mal: Season 1** 102 nedelja
- **Pasión de Gavilanes: Season 1** 102 nedelja
- **Chiquititas** 93 nedelja
- **Friends: Season 6** 74 nedelja
- **Red Notice** 73 nedelja
- **Crash Landing on You: Season 1** 72 nedelja
- **Café con aroma de mujer: Season 1** 68 nedelja
- **PAW Patrol: Season 6** 65 nedelja
- **Itaewon Class: Season 1** 64 nedelja

Ova lista ukazuje na naslove koji su ostvarili izuzetnu popularnost i dugotrajno prisustvo u nedeljnim top 10 listama širom sveta, pokazujući širok spektar žanrova i interesovanja među Netflix gledaocima.

# Preuzimanje drugog skupa podataka za analizu

Preuzmite sičan skup podataka, sa adrese:

<https://www.kaggle.com/datasets/thedevastator/netflix-imdb-scores>

i ubacili ga u SQLgpt.

*Upit: Raspakuj arhivu i prikaži strukturu baze podataka.*

SQLgpt: Da bismo raspakovali arhivu koju ste poslali i prikazali strukturu baze podataka unutra, moram prvo da izvršim raspakivanje fajla i pročitam sadržaj. To možemo da uradimo koristeći Python kod za raspakivanje i čitanje strukture direktorijuma. Počnimo.

Prvo ću raspakovati arhivu kako bih videla šta se unutra nalazi.

```
import zipfile
import os
# Putanja do zip arhive
zip path = '/\text{mnt}/\text{data}/\text{archive} (2).zip'
extract path = \frac{1}{\text{mnt}}/data/unzipped files'
# Raspakivanje arhive
with zipfile.ZipFile(zip path, 'r') as zip ref:
    zip_ref.extractall(extract_path)
# Prikaz sadržaja direktorijuma
directory content = {}
for root, dirs, files in os.walk(extract path):
    directory content[root] = {
         "dirs": dirs,
         "files": files
     }
directory content
Result
{'/mnt/data/unzipped_files': {'dirs': [],
   'files': ['Netflix TV Shows and Movies.csv']}}
```
Arhiva koju ste poslali sadrži jedan CSV fajl pod nazivom "Netflix TV Shows and Movies.csv". Izgleda da ne sadrži direktne informacije o strukturi baze podataka, ali moguće je da CSV fajl ima podatke koji bi mogli biti korisni za analizu ili uvođenje u bazu podataka.

Ako vam je potrebno više informacija o sadržaju ovog CSV fajla ili ako želite da analiziramo podatke unutar njega, slobodno mi recite kako da nastavim.

*Upit: Analiziraj sadržaj csv fajla i prikaži strukturu tabele*

SQLgpt:

#### Python:

import pandas as pd

```
# Učitavanje CSV fajla
csv path = '/mnt/data/unzipped files/Netflix TV Shows and
Movies.csv'
data = pd.read.csv(csv path)
```

```
# Prikaz strukture tabele, tj. naziva kolona i tipova podataka
data structure = data.dtypes
data_structure
```
CSV fajl "Netflix TV Shows and Movies" sadrži sledeće kolone sa pripadajućim tipovima podataka:

- **index**: int64
- **id**: object (verovatno jedinstveni identifikator)
- **title**: object (naslov TV serije ili filma)
- **type**: object (tip sadržaja, npr. film ili serija)
- **description**: object (opis sadržaja)
- **release\_year**: int64 (godina izdavanja)
- **age** certification: object (kategorija pogodnosti po uzrastu)
- **runtime**: int64 (trajanje u minutima)
- **imdb id**: object (identifikator na IMDb platformi)
- **imdb** score: float64 (IMDb ocena)
- **imdb** votes: float64 (broj glasova na IMDb)

Ova struktura omogućava analizu podataka na osnovu različitih aspekata sadržaja dostupnog na Netflixu, kao što su popularnost (ocena i glasovi na IMDb), tip sadržaja, trajanje i ciljna grupa gledalaca (po uzrastu). Ako imate specifične zahteve za analizu ili dalje korake, slobodno navedite.

# *Upit: Koje sve analize bi mogao da uradiš na osnovu ovajkve strukture tabele*

SQLgpt: Na osnovu strukture tabele "Netflix TV Shows and Movies", postoji mnogo mogućnosti za analizu i dobijanje uvida iz dostupnih podataka. Evo nekoliko predloga za analize koje bi mogle biti korisne:

- 1. **Analiza distribucije ocena i popularnosti**:
- Statistika ocena po IMDb-u (prosek, medijana, standardna devijacija).
- Top ocenjeni sadržaj (filmovi i serije) po godini ili ukupno.
- Korelacija između IMDb ocene i broja glasova (popularnost).
- 2. **Analiza po žanrovima i vrstama sadržaja**:
- Podela sadržaja po tipu (filmovi vs. serije).
- Učestalost različitih žanrova ili starosnih kategorija.
- Analiza najpopularnijih žanrova u zavisnosti od ocena i broja glasova.
- 3. **Vremenske serije i trendovi**:
- Trendovi izdavanja sadržaja tokom godina.
- Promene u popularnosti i ocenama sadržaja tokom vremena.
- Analiza sezonskih trendova u objavljivanju sadržaja.

#### 4. **Geografske i demografske analize**:

- Ako su dostupni podaci, analiza gledanosti i preferencija po geografskim regijama.
- Demografska analiza gledalaca na osnovu starosne kategorizacije sadržaja.

# 5. **Prediktivni modeli**:

- Razvoj modela za predviđanje IMDb ocena na osnovu karakteristika sadržaja kao što su žanr, trajanje, starosna kategorizacija i broj glasova.
- Analiza faktora koji najviše utiču na uspeh sadržaja na Netflixu.

# 6. **Analiza sadržaja opisa**:

- Upotreba tekstualne analize za identifikaciju ključnih reči ili fraza koje su česte u opisima visoko ocenjenih filmova i serija.
- Sentiment analiza opisa kako bi se videlo da li postoji korelacija između tonaliteta opisa i ocene sadržaja.

# 7. **Preporuke za sadržaj**:

- Razvoj jednostavnog sistema preporuka na osnovu sličnosti sadržaja (žanr, opis, starosna kategorizacija).
- 8. **Optimalno trajanje sadržaja**:
- Analiza da li postoji optimalno trajanje filmova ili epizoda serija koje ostvaruju najbolje ocene ili najveću popularnost.

Svaka od ovih analiza može da pruži dragocene uvide u navike gledalaca, trendove u industriji i karakteristike uspešnih filmskih i televizijskih produkcija, što može da pomogne u boljem razumevanju tržišta i strategijama za produkciju i promociju sadržaja.

*Upit: Kako su podeljeni filmovi prema age\_certification? Koliko filmova pripada kojoj starosnoj grupi? Prikaži kako bi glasio SQL upit. Pokreni simulaciju u Pythonu i prikaži rezultate.*

#### SQLgpt:

#### Python:

```
# Grupisanje podataka prema 'age_certification' i brojanje 
broja filmova u svakoj grupi
age certification counts =
data.groupby('age_certification').size().reset_index(name='
count')
# SQL upit koji bi izvršio istu operaciju
sql_query = """
SELECT
 age_certification,
  COUNT(*) AS count
FROM
  netflix_data
GROUP BY
 age certification;
"" ""
```

```
age_certification_counts, sql_query
```
Filmovi u CSV fajlu su podeljeni prema starosnoj kategoriji (**age\_certification**) na sledeći način:

- $\bullet$  **G**: 105 filmova
- **NC-17**: 13 filmova
- **PG**: 238 filmova
- **PG-13**: 424 filmova
- **R**: 548 filmova
- **TV-14**: 436 filmova
- **TV-G**: 72 filma
- **TV-MA**: 792 filma
- **TV-PG**: 172 filma
- **TV-Y**: 94 filma
- **TV-Y7**: 104 filma

Odgovarajući SQL upit koji bi izvršio istu operaciju bi glasio:

```
SELECT
  age_certification,
   COUNT(*) AS count
FROM
   netflix_data
GROUP BY
  age_certification;
```
Ovaj upit grupiše podatke po kategoriji uzrasta i broji broj filmova u svakoj kategoriji.

*Upit: Prikaži 10 filmova iz poslednje godine koji imaju najbolje ocene na IMDb, prikazujuži i kratak sadržaj filma na srpskom jeziku. Kako bi glasio SQL upit.*

#### SQLgpt:

#### Python:

```
# Pronalaženje maksimalne godine izdanja
max_year = data['release_year'].max()
```

```
# Filtriranje podataka za filmove iz poslednje godine sa 
najboljim IMDb ocenama
top rated recent movies = data[data['release year'] ==
max year].nlargest(10, 'imdb score')
```
Deset filmova iz poslednje godine sa najboljim ocenama na IMDb su:

#### 1. **Who Rules The World**

- IMDb ocena: 9.2
- Opis: Legenda o romansi u stilu wuxia koja se fokusira na sudbinu dvoje mladih.

#### 2. **Heartstopper**

- IMD<sub>b</sub> ocena: 8.9
- Opis: Tinejdžeri Charlie i Nick otkrivaju svoju neočekivanu romansu dok se nose sa školskim i ličnim izazovima.

#### 3. **Twenty Five Twenty One**

- IMDh ocena: 8.7
- Opis: Snovi dvoje mladih ljudi su uništeni posle finansijske krize u Koreji.

#### 4. **My Liberation Notes**

- IMDh ocena: 8.4
- Opis: Tri brata i sestre, iscrpljeni monotonijom svakodnevnog života, traže izlaz.

#### 5. **MaveriX**

- IMDb ocena: 8.4
- Opis: Šest mladih vozača motokrosa se udružuje da formira tim u centralnoj Australiji.

#### 6. **Worst Roommate Ever**

- IMD<sub>b</sub> ocena: 8.1
- Opis: Naslov koji govori o strašnim cimerima, od nasilnih prevaranata do hladnokrvnih ubica.

#### 7. **jeen-yuhs**

- IMDb ocena: 8.1
- Opis: Dokumentarni serijal o Kanye Westu, koji prati preko 20 godina njegove karijere.

#### 8. **The Sound of Magic**

- IMDb ocena: 8.0
- Opis: Enigmatični mađioničar živi u napuštenom zabavnom parku.

#### 9. **Dasvi**

• IMDb ocena: 8.0

• Opis: Politik koji završava u zatvoru gde se suočava sa strogom policajkom i uči o životu.

### 10. **Juvenile Justice**

- IMDb ocena: 8.0
- Opis: Sudija se bavi slučajevima maloletnih prestupnika, pokušavajući da uravnoteži svoju averziju prema maloletnicima.

Odgovarajući SQL upit koji bi izvršio ovu selekciju filmova bi glasio:

```
SELECT
  title,
   description,
   imdb_score
FROM
  netflix_data
WHERE
  release_year = 2022
ORDER BY
  imdb_score DESC
LIMIT 10;
```
# Zaključak

Skupovi podataka poput "Netflix TV Shows and Movies" su ne samo korisni za vežbanje veština u analizi podataka, već pružaju i priliku da se istraži kako različiti alati, poput SQLgpt i Pythona, mogu biti upotrebljeni u realnim analitičkim scenarijima. Bilo koju tabelu možete da učitate u SQLgpt, a zatim od bota tražiti da vam predloži koje sve analize su moguće na osnovu dostupnih podataka. To omogućava praktično učenje kroz rad na stvarnim primerima i pomaže u razvijanju sposobnosti za tumačenje i obradu podataka na efikasan način.

# **Prednosti upotrebe SQLgpt i Pythona:**

1. **Raznovrsnost analiza** - SQLgpt može predložiti različite vrste analiza koje se mogu izvršiti na učitanim tabelama, omogućavajući korisnicima da istraže podatke iz različitih uglova.

- 2. **Efikasnost i dubina analize** Korišćenjem SQLgpt za generisanje SQL upita i Pythona za dalju analizu podataka, korisnici mogu efikasno manipulisati podacima i izvlačiti složene uvide.
- 3. **Fleksibilnost i prilagodljivost** Mogućnost učitavanja bilo koje tabele i traženje predloga za analizu čini SQLgpt izuzetno fleksibilnim alatom koji se može prilagoditi specifičnim potrebama korisnika.
- 4. **Razvoj praktičnih veština** Kroz interakciju sa SQLgpt i Pythonom, korisnici razvijaju praktične veštine koje su primenljive u širokom spektru industrijskih i poslovnih konteksta.

Kombinovanjem SQLgpt-a i Pythona za analizu podataka, korisnici ne samo da unapređuju svoje tehničke veštine, već stiču i sposobnost da efikasno rešavaju realne probleme, što je ključno za uspeh u dinamičnom polju obrade i analize podataka. Ovaj pristup pruža snažnu platformu za razvoj karijere u tehnološki orijentisanim profesijama i industrijama.